#### LYCEE BOUGHRARA DISCIPLINE : Informatique

PROF : KRAINI Chokri CLASSES : 4 Maths 1

09 Novembre

# A.S.: 2013-2014 | DEVOIR DE CONTROLE N°1

Nom………………………………Prénom…………………………..Numéro…………………..

## Exercice  $n^{\circ}1$  : (5 points)

Déclarer les variables suivantes en Pascal.

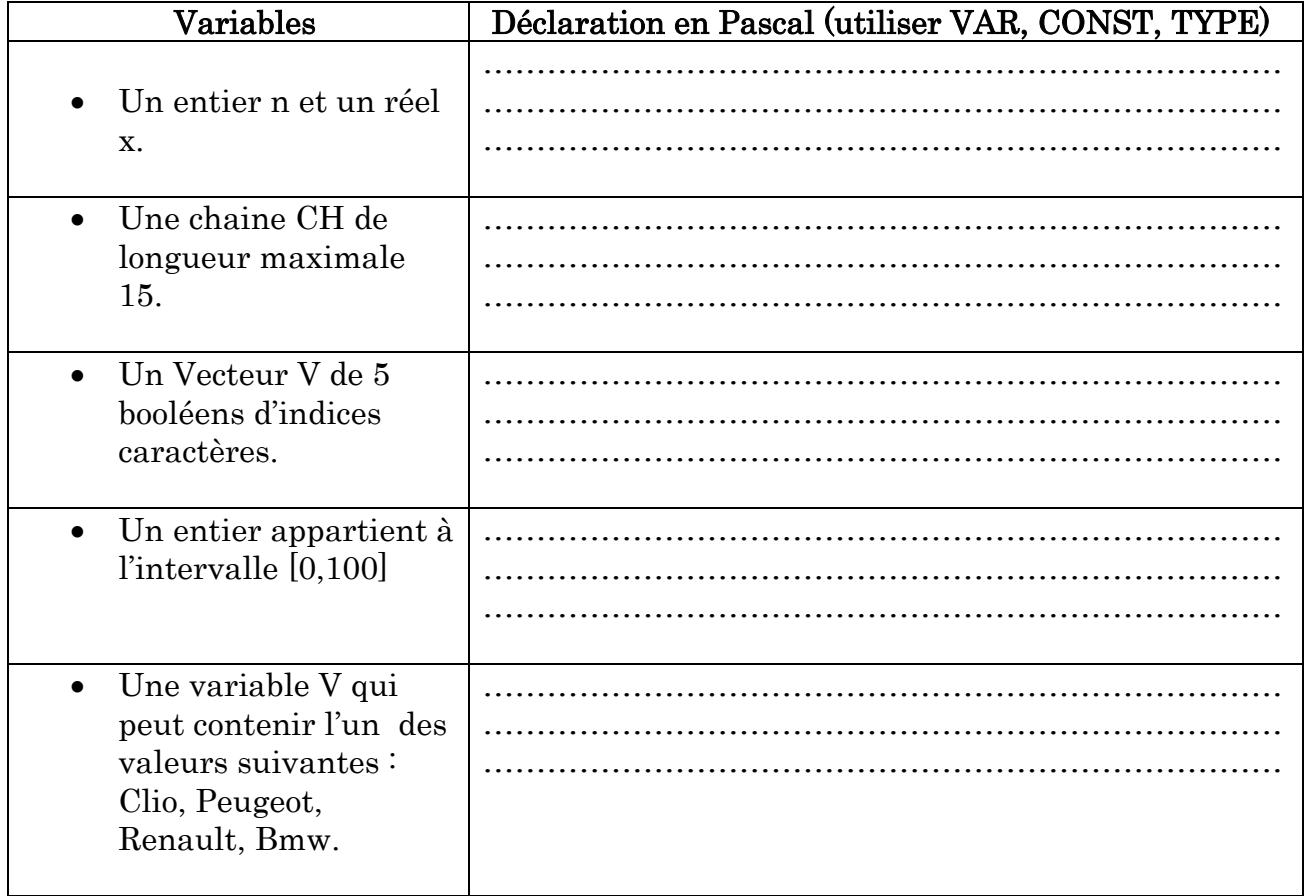

### Exercice  $n^{\circ}2$  : (3 points)

Pour chacune des instructions suivantes, valider chaque proposition par V si elle est correcte ou par F sinon.

a. l'instruction X←5+aléa(16) permet de générer un entier au hasard appartient à l'intervalle :

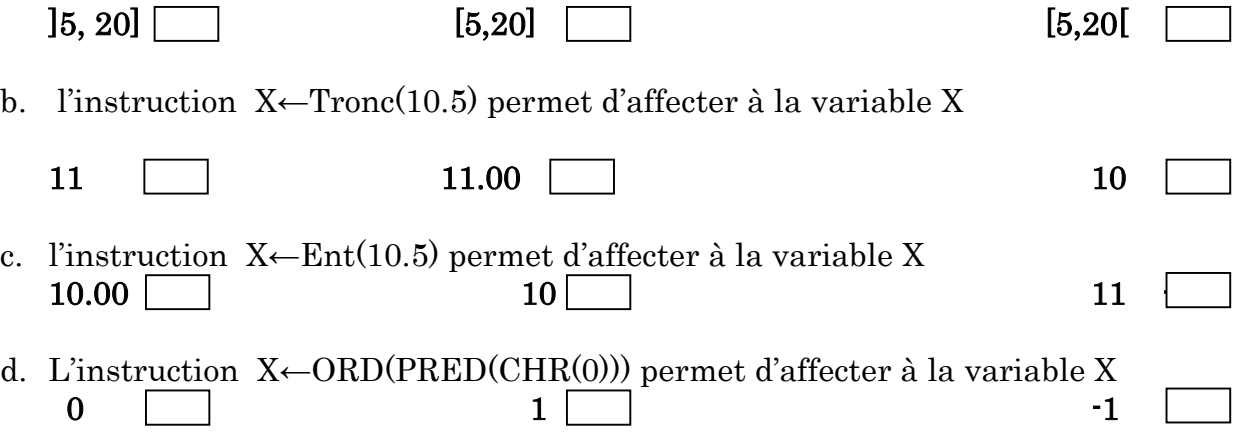

## Exercice  $n^{\circ}3$  : (4.5 points)

Soient les variables suivantes :  $ch1 = "Lunette"$   $ch2 = "si"$   $ch3 = "une"$ Compléter le tableau suivant :

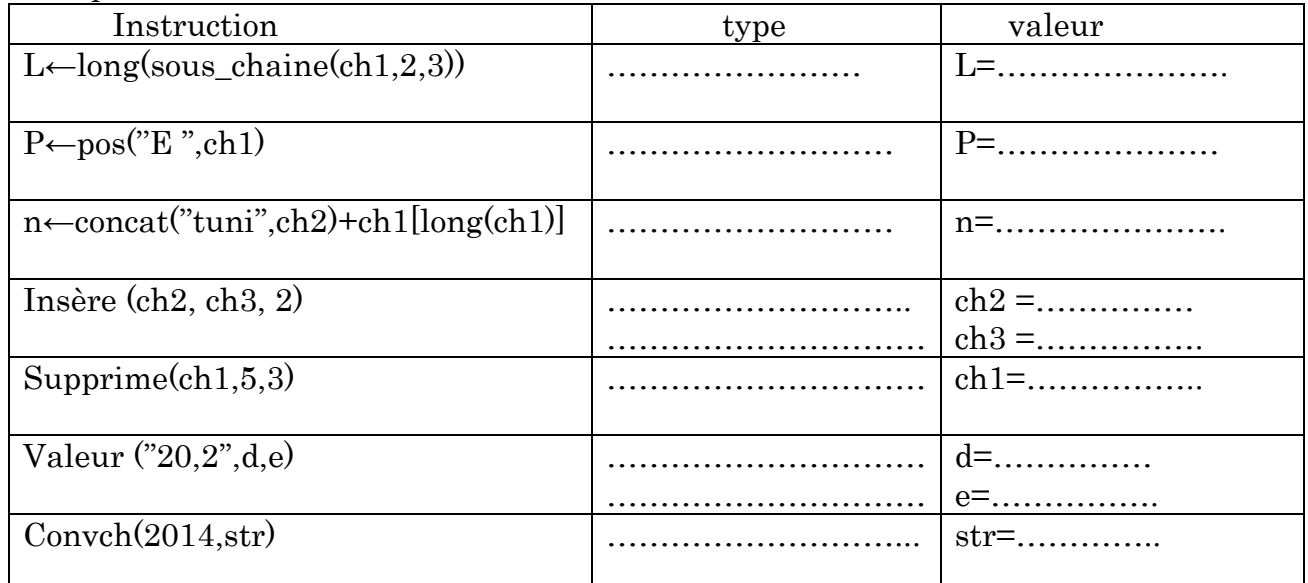

## Problème : ( 7.5 points)

 Un numéro de téléphone portable valide est une chaine de caractères numérique formée de 8 chiffres. En Tunisie, il y'a quatre Opérateurs de téléphone portable : Tunisie Télécom, Tunisiana, Ellissa et Orange. Pour identifier le nom de l'opérateur, il suffit de déterminer les deux premiers chiffres gauches :

- Les deux premiers chiffres de Tunisie Télécom sont : 90, 91, 92, 93, 94, 95, 96, 97, 98, 99.
- Les deux premiers chiffres de Tunisiana sont : 20, 21, 22, 23, 24, 25, 26, 27, 28, 29.
- Les deux premiers chiffres d'Ellissa sont : 40, 41,42.
- Les deux premiers chiffres d'Orange sont : 50, 51, 52, 53, 54, 55.

On se propose d'écrire un programme qui permet de saisir un numéro de téléphone (ch) puis de vérifier s'il est valide ou non et d'afficher l'opérateur correspondant dans le cas où il est valide.

#### Exemples :

- $\div$  Si ch = "98340217" alors le programme va afficher : "Le numéro est valide, l'opérateur est : Tunisie Télécom"
- $\div$  Si ch = "983402173" alors le programme va afficher : "Le numéro est invalide"
- $\div$  Si ch = "a98340217" alors le programme va afficher : "Le numéro est invalide"
- $\div$  Si ch = "67402173" alors le programme va afficher : "Le numéro est valide, l'opérateur est : Inconnu"

## Travail à faire

Analyser ce problème.